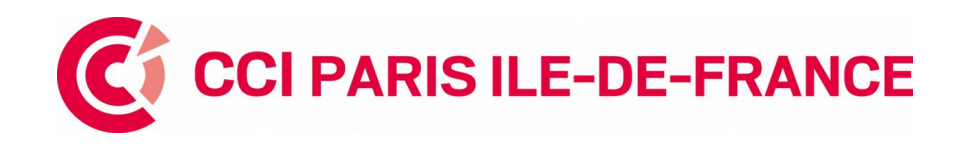

## **LES FORMALITES EN LIGNE**

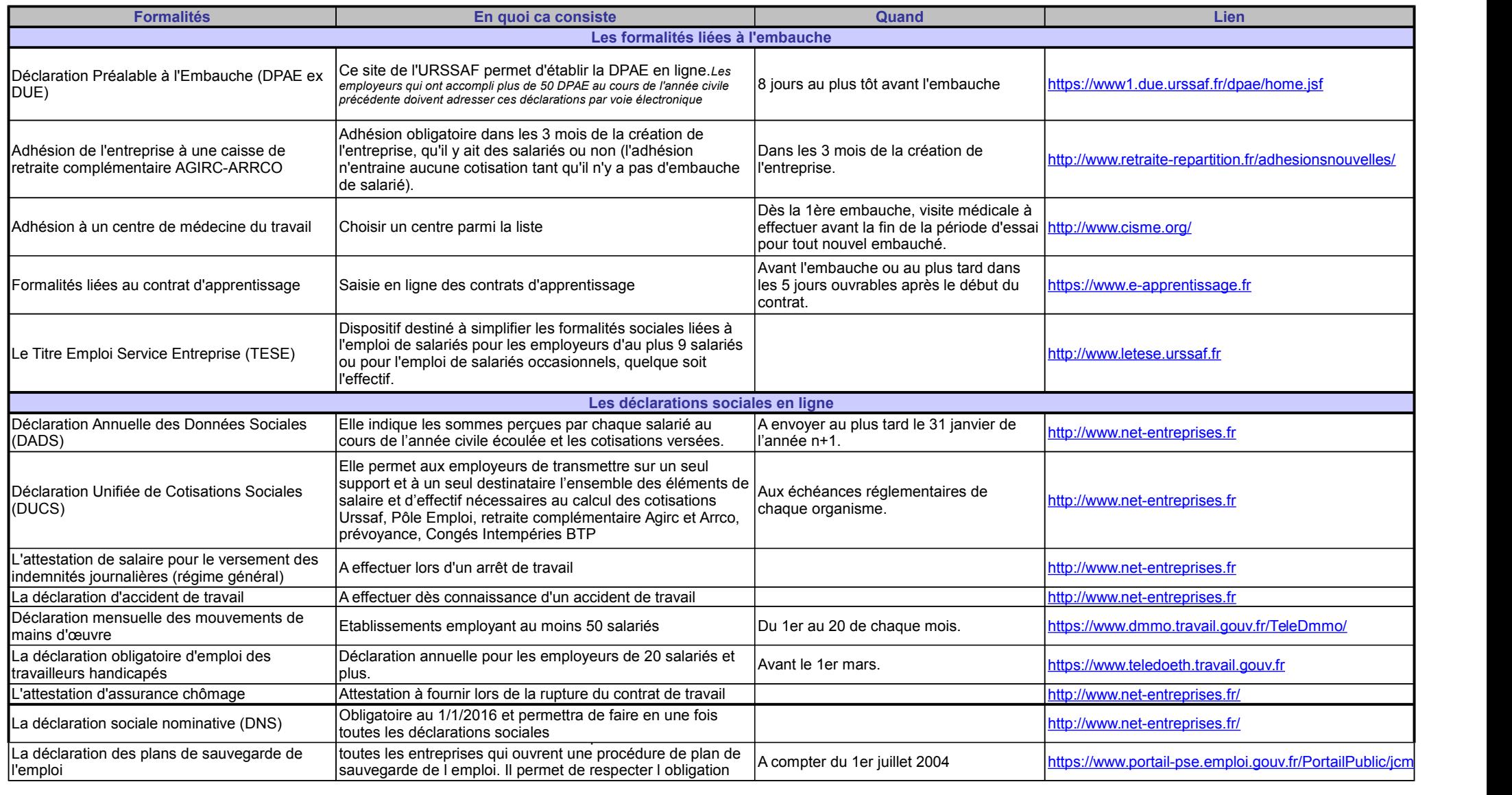

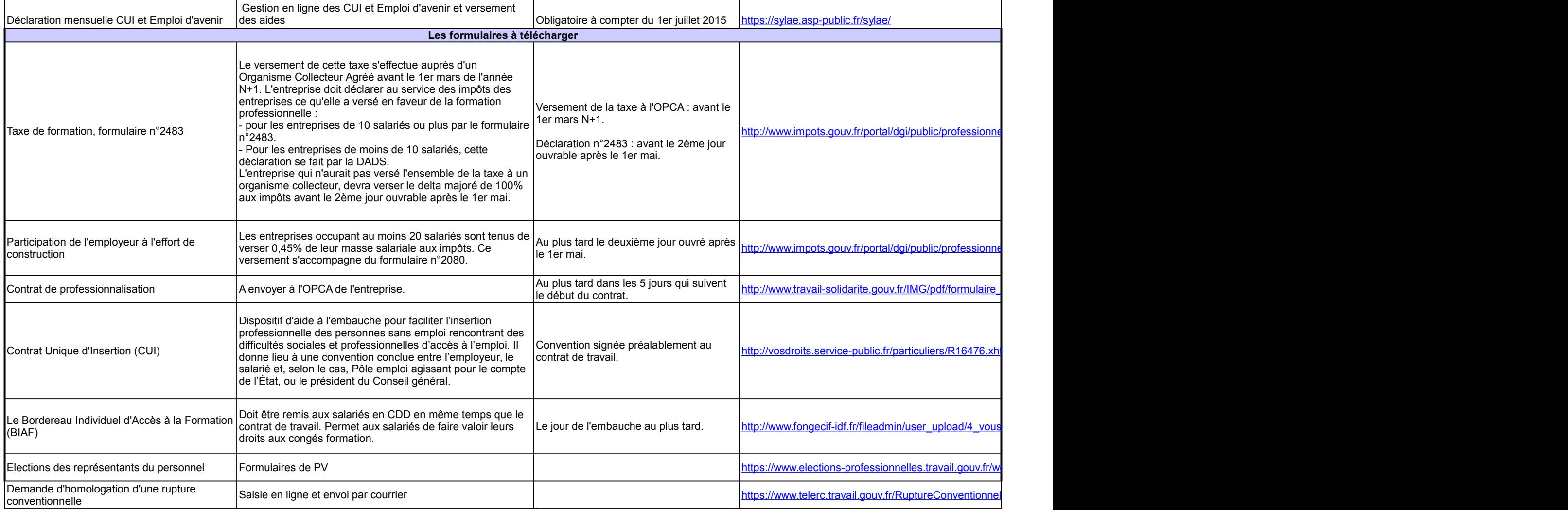

*Maj 24 juillet 2015*

© CCI Paris Ile-de-France

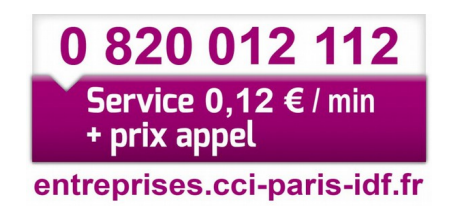